مبادئ الإحصاء - المحاضرة (٧) عادل الذرمان

[net.cup-cofe.www](http://www.cofe-cup.net/) منتدٌات كوفً كوب

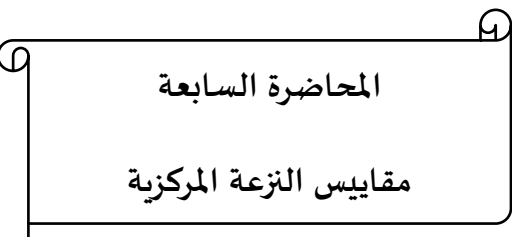

ها

**مقاييس النزعة المركزية** 

ا۔ البيانات مفردة ( اي غير مجدولة ) اي غير مفرغة في توزيع تکراري  
ب- عندما تکون البيانات مفرغة في توزيع تکراري  
1) ال**وسط الحسابي**  
آ**مفردات  
تعريف : الوسط الحسابي للبيانات المفر**دهٍ ہ×,..... والتي عدد  

$$
\Sigma_{i=1}^{n} xi
$$

$$
\begin{array}{|c|c|}\hline \textbf{ } & \textbf{ } & \textbf{ } \\ \hline \textbf{ } & \textbf{ } & \textbf{ } \\ \hline \end{array}
$$

$$
\overline{x} = \frac{x1 + x2 + \dots + xn}{n}
$$

**مثال : أحسب الوسط الحسابي للبيانات التالية** 2.5.1.0.6.7

$$
\overline{x} = \frac{\sum_{i=1}^{n} x_i}{6} = \frac{x_1 + x_2 + \dots + x_6}{6}
$$
  

$$
= \frac{2 + 5 + 1 + 6 + 6 + 7}{6}
$$
  

$$
= \frac{2 - 1}{6} = 3.5
$$

ملاحظة : الوسط الحسابي يتأثر بالقيم الشاذة

مثال : أحسب الوسط الحسابً للبٌانات التالٌة 10.15..3..7.8.11.100

$$
\overline{x} = \frac{10+15+3+7+8+11+100}{7}
$$
  
22 =  $\frac{154}{7}$ 

**مثال أحسب الوسط الحسابي للبيانات التالية** 10.15..3..7.8.11.

$$
\overline{x} = \frac{10 + 15 + 3 + 7 + 8 + 11}{6}
$$
  
9 = 
$$
\frac{54}{6}
$$

حقوق نسخ وطباعة هذا الملف محفوظة . ال ٌجوز للمكتبات أو مراكز النسخ الطباعة دون الحصول على اذن من الناشر لطلب الحصول عن هذا الاذن يرجى الاستفسار من الحساب الخاص بتويتر @ e7sas\_ud أو من صاحب موقع منتديات كوفي كوب

**2( الوسيط**  ونرمز له بالرمز M تعريف : الوسيط في البيانات المفردة المرتبة ترتيباً تصاعدياً أو تنازلياً هو القيمة التي تحجز تحتها 00% من البيانات وبعدها 0.0% من البيانات أي هو القيمة المتوسطة للبيانات التي عددها فردياً وهو يساوي الوسط الحسابي للقيمتين المتوسطتين بين جميع البيانات عندما يكون عددها زوجياً .

مثال : أوجد الوسيط من بين البيانات التالية : 10.15..3..7.8.11.100

الحل : أوالً 3.7.8.**10**.11.15.100 نرتب البٌانات تصاعدٌاً

عدد البٌانات فردي 7=n

 $10 = 01$  الوسيط ه

**مثال :** أحسب الوسٌط للبٌانات 10.15..3..7.8.11.

**الحل : 8.10**.11.15. 3.7.

$$
I = \frac{8+10}{2}
$$
  

$$
9 =
$$

**M =**

**مالحظة :** الوسٌط ال ٌتأثر بالقٌم الشاذة

**مثال :** أحسب الوسٌط للبٌانات التالٌة :

**20.17.10.25.28.1000.2.8**

**الحل : نرتب البيانات** 

**2.8.10.17.20.25.28.1000**

$$
M = \frac{17+20}{2}
$$
  

$$
\frac{37}{2}
$$
  

$$
18.5 =
$$

حقوق نسخ وطباعة هذا الملف محفوظة . ال ٌجوز للمكتبات أو مراكز النسخ الطباعة دون الحصول على اذن من الناشر لطلب الحصول عن هذا الاذن يرجى الاستفسار من الحساب الخاص بتويتر @ e7sas\_ud أو من صاحب موقع منتديات كوفي كوب

**3( المنوال**  أو تنازلٌا تصاعدٌاً بما ٌجاورها من بٌانات مرتبة تربٌاً تعرٌف : هو القٌمة األكثر تكراراً مثال : أوجد المنوال )المنوالت ( للبٌانات التالٌة 5.7.5.3.4.5.5.6.7.9.9.10.9.5.9.9.5.9 الحل :

نر تب البيانات تصاعديا 3.4.5.5.5.5.5.5.6.7.7.9.9.9.9.9.9.10 المنواالت 5.9

**ب( البيانات في توزيع تكراري -1** الوسط الحسابً <sup>n</sup>، x …… <sup>1</sup> تعرٌف : كانت مراكز الفئات فً التوزٌع التكراري هً x F1 وكانت التكرارات المقابلة لها 2F . فإن الوسط الحسابً لهذا التوزٌع هو ∑ ̅= حٌث أن ∑ n= h = عدد الفئات

مثال : أحسب الوسط الحسابي للتوزيع التكراري التالي :

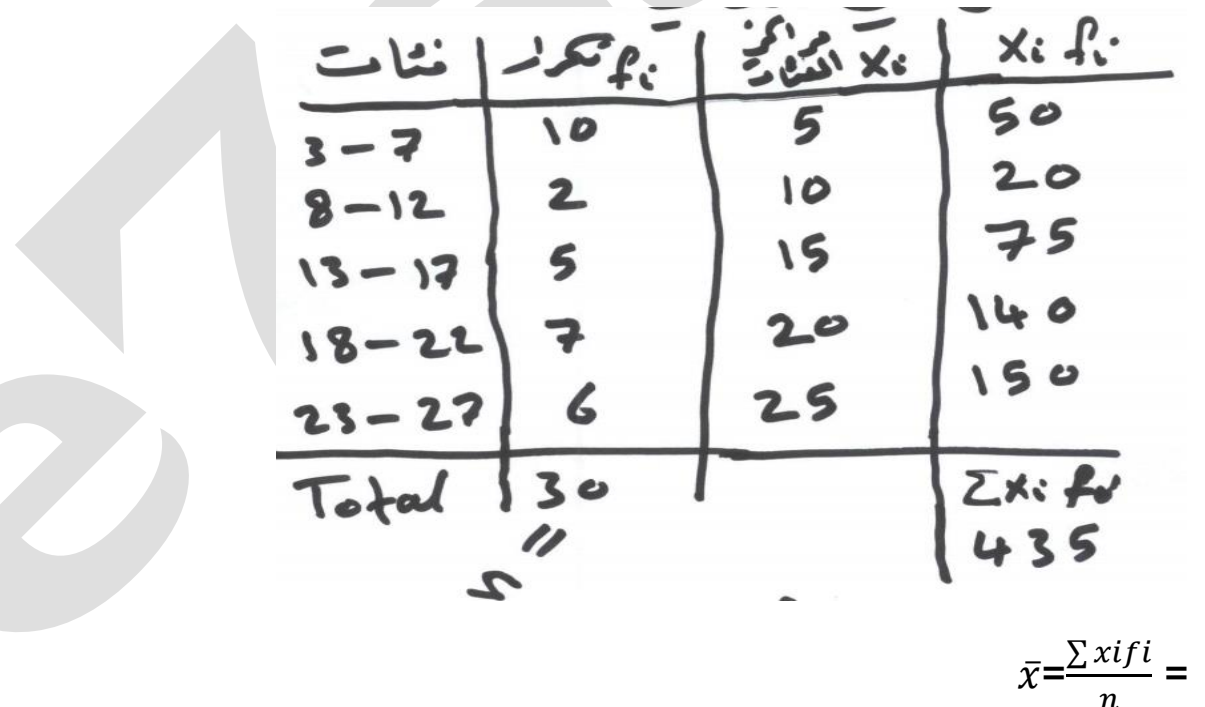

 $\bar{x}=\frac{2\lambda}{n}$ 

 $\frac{435}{20}$  = 1 3

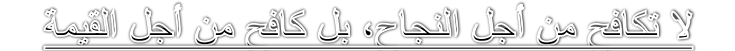

E7sas

حقوق نسخ وطباعة هذا الملف محفوظة .

ال ٌجوز للمكتبات أو مراكز النسخ الطباعة دون الحصول على اذن من الناشر

لطلب الحصول عن هذا الاذن يرجى الاستفسار من الحساب الخاص بتويتر @ e7sas\_ud أو من صاحب موقع منتديات كوفي كوب